## Instrukcja przygotowania plików do druku ze złoceniem / srebrzeniem / lakierem UV 3D

Należy przygotować dwa odrębne pliki:

- Jeden jako plik do druku z obowiązującymi zasadami przygotowania plików (spady = 3mm, marginesy = 3mm, rozmiar 1:1, kolorystyka CMYK)
- Drugi jako plik, w którym należy kolorem K100% zaznaczyć elementy, które mają zostać dodatkowo uszlachetnione - wszystko na białym tle.

Przykładowe pliki na podglądzie poniżej:

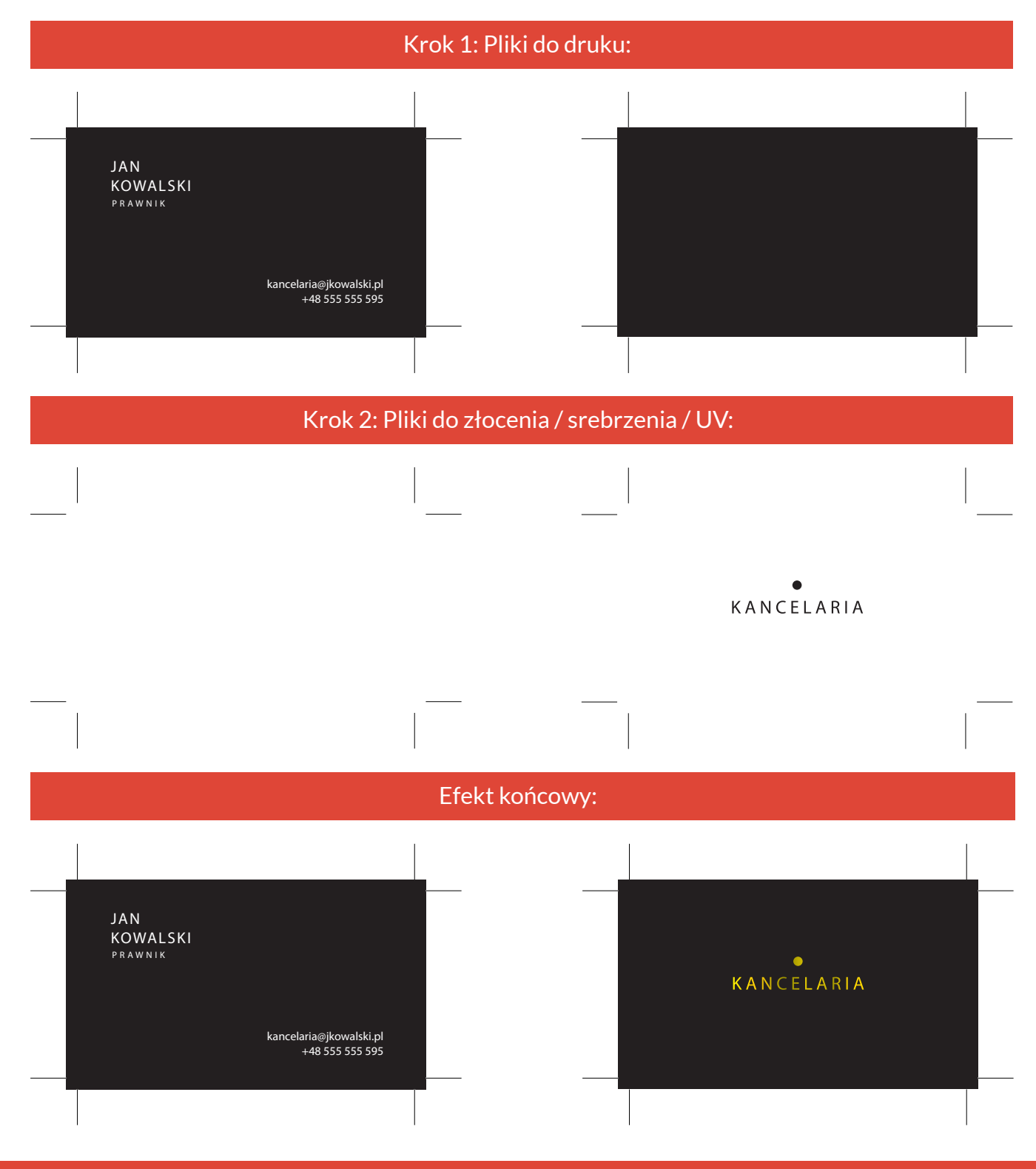

## **Wymogi konieczne:**

- Złocenie / srebrzenie może dochodzić do krawędzi cięcia jednak należy pamiętać, że w takim wypadku musi zostać przeciągnięte na spad. Niestety lakier UV 3D nie może dochodzić do krawędzi. Należy zachować bezpieczny margines co najmniej 3mm od krawędzi cięcia.
- Rekomendowana wielkość liter to 12 pkt i więcej
- Minimalna grubość linii to 1 mm
- W masce składowa czarnego koloru musi zawsze wynosić K100%
- Prosimy nie stosować uszlachetnienia ściśle przylegającego do druku w szczególności wokół fontów, gdyż mogą wystąpić przesunięcia

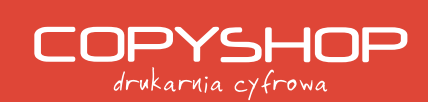

ul. Warmijska 1 30-069 Kraków tel.: (12) 353 28 01

www.copyshop.krakow.pl biuro@copyshop.krakow.pl facebook.com/copyshopkrakow